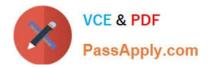

# C\_S4FCF\_2020<sup>Q&As</sup>

SAP Certified Application Associate - Central Finance in SAP S/4HANA

## Pass SAP C\_S4FCF\_2020 Exam with 100% Guarantee

Free Download Real Questions & Answers **PDF** and **VCE** file from:

https://www.passapply.com/c\_s4fcf\_2020.html

100% Passing Guarantee 100% Money Back Assurance

Following Questions and Answers are all new published by SAP Official Exam Center

Instant Download After Purchase

100% Money Back Guarantee

- 😳 365 Days Free Update
- 800,000+ Satisfied Customers

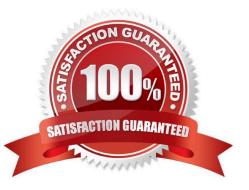

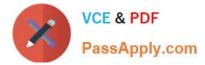

#### **QUESTION 1**

Where can I migrate to Simple Finance from? (Choose all that apply.)

- A. NewGL, New Asset accounting.
- B. Simple Finance 1.0 (NewGL, New Asset Accounting)
- C. Classic GL, Old Asset accounting.
- D. New GL, Old Asset accounting.

Correct Answer: ABCD

#### **QUESTION 2**

ACDOCA has a 6 digit field for the document line item, COEP also has a 6 digit field. Is it true or false?

A. True

B. False

Correct Answer: B

#### **QUESTION 3**

You have a replicated an SAP ERP transaction table that contains a language field and a text table containing descriptions in various languages. You create an attribute view by joining these two tables using a text join. As which of the following join types does the text join act in this context?

- A. Referential join
- B. Right outer join
- C. Inner join
- D. Left outer join

Correct Answer: D

#### **QUESTION 4**

Which of the following properties of a derived attribute view can you modify?

- A. Description
- B. Filters
- C. Calculated attributes

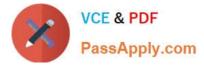

D. Description mapping

#### Correct Answer: A

### **QUESTION 5**

You want to design a model in SAP HANA. Which of the following modeling constructs do you use to create an analytic view? (Choose three.)

- A. Attribute views
- B. User privileges
- C. Tables
- D. Join types
- E. Analytic views

Correct Answer: ACD

| C S4FCF 2020 PDF | C S4FCF 2020 Practice | C S4FCF 2020 Exam |
|------------------|-----------------------|-------------------|
| <u>Dumps</u>     | Test                  | Questions         |